## **Active Sync Device Management Policies<br>November 2010'<br>Policy Compatible with Device**

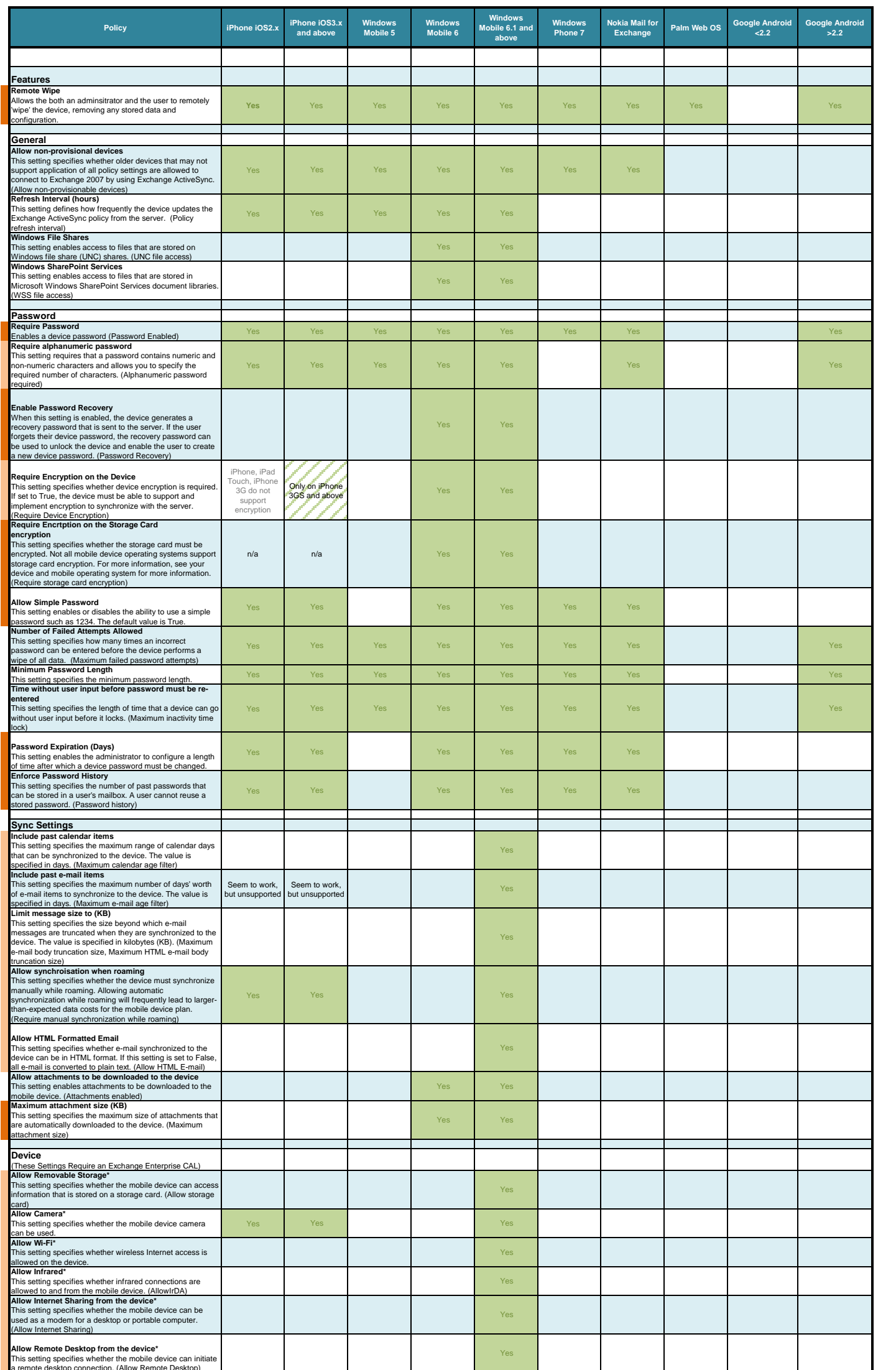

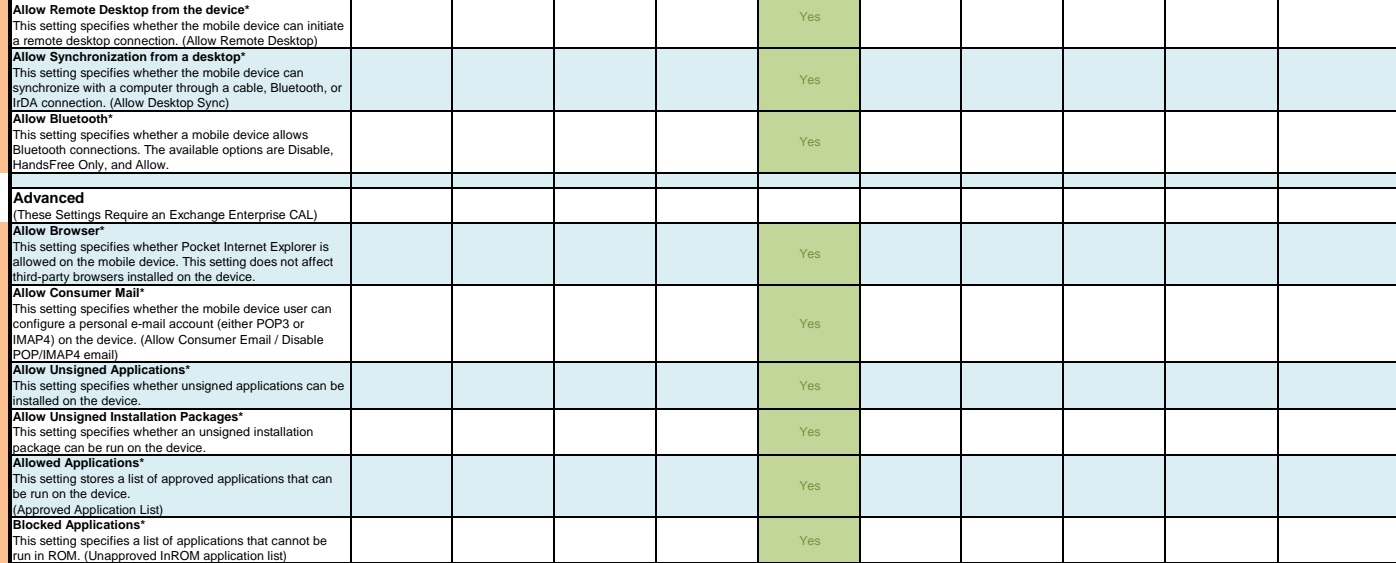

**Key**<br>Policy Compatible with Device<br>Introduced in Eaxchange ActiveSync 12.1 (Exchange 2007)<br>Introduced in Eaxchange ActiveSync 12.1 (Exchange 2007 SP1)

\* These Settings Require an Exchange Enterprise CAL